| CS 763 F22                                    | Lecture 14: Arrangements                                   | A. Lubiw, U. Waterloo          |
|-----------------------------------------------|------------------------------------------------------------|--------------------------------|
| Recall a problem                              | we considered before: given n points, ar                   | re there 3 (or more) collinear |
|                                               | <> lines) this becomes:<br>3 of them intersect at a point. |                                |
| To get an O(n <sup>2</sup> ) al               | gorithm, we study <i>line arrangements</i> .               |                                |
| A set of n lines in called the <i>arrange</i> | the plane partitions the plane into faces (<br>ment.       | (cells), edges, vertices,      |
|                                               | edge<br>face                                               |                                |
|                                               | lace                                                       |                                |

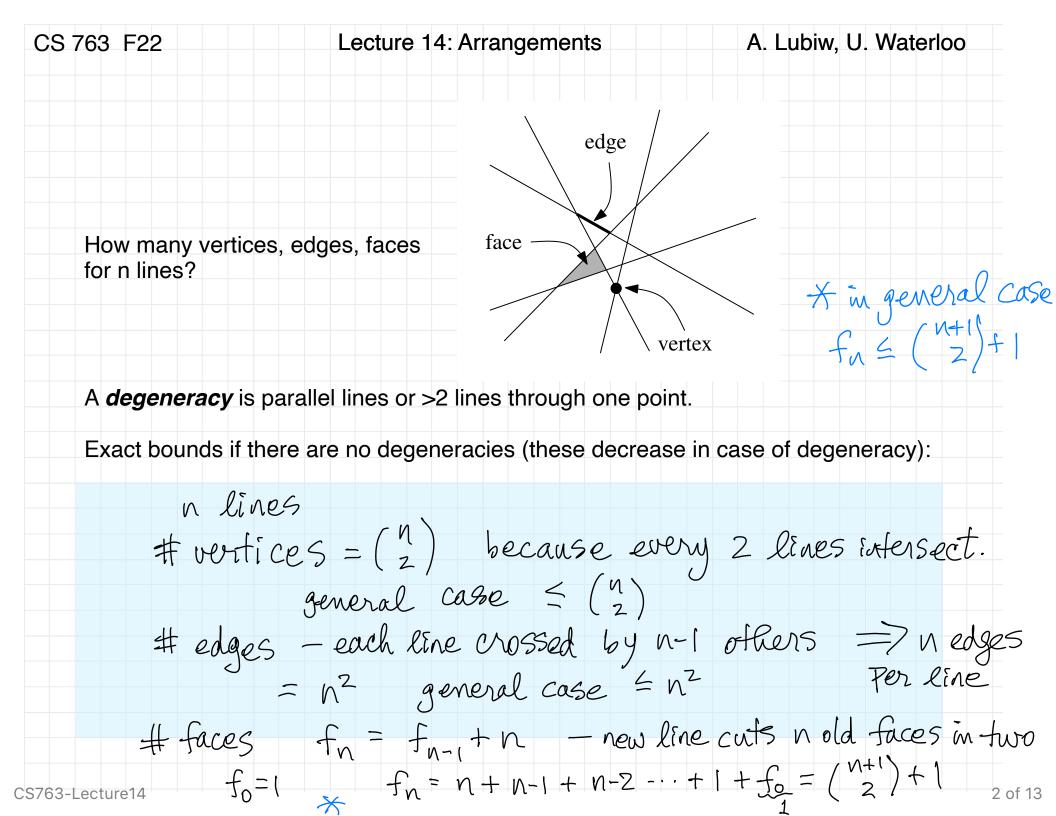

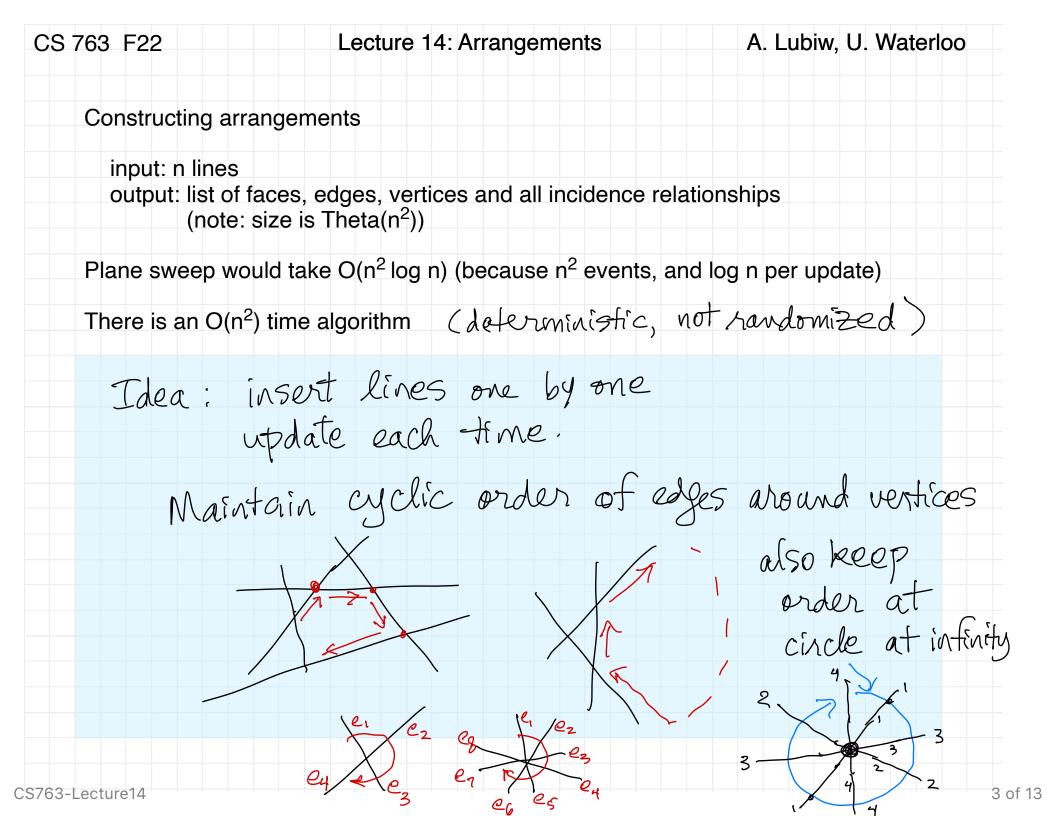

CS 763 F22 Lecture 14: Arrangements A. Lubiw, U. Waterloo Z kinds of updates - hit li - switch faces How to update after adding line  $\ell_i$  to the line arrangement: incident to current - find intersection x - hit vertex - use cuclic of li and li Switch edgs - and edge e on li and a face f containing e -walk around f to get next intersection with li -hop to adjacent face a continue --- initil we -update all info about the arrangement as we go. Time: - initialize (find x, e, f) O(n) - walking and updating: constant time per edge visited O (# elges in faces cut by li) we will show O(i)

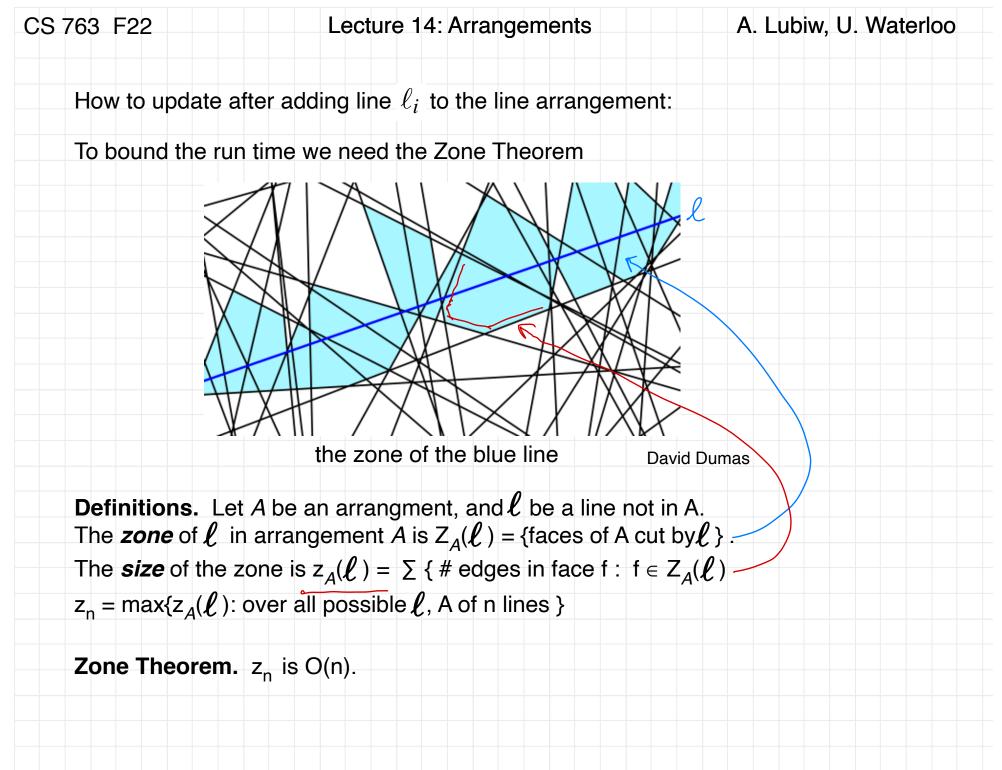

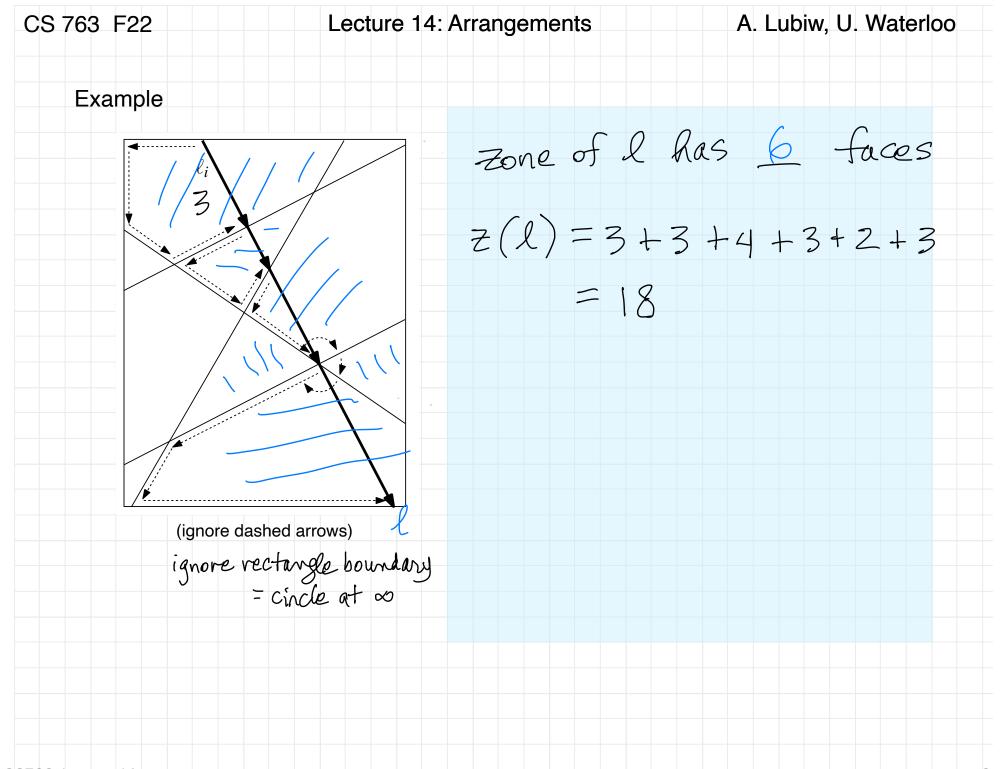

CS 763 F22 Lecture 14: Arrangements A. Lubiw, U. Waterloo  
Zone Theorem. 
$$z_n$$
 is O(n). (For non-degenerate case,  $z_n \le 6n$ .)  
[Chazelle, Guibas, Lee, '85, Edelsbrunner, O'Rourke, Seidel, '86,  
correct proof for dimensions  $\ge 3$ , Edelsbrunner, Seidel, Sharir, '93]  
Consequence: the incremental algorithm takes time O(n<sup>2</sup>).  
**Proof**  
We will bound  $z_A(\ell) = \Sigma \{ \# \text{ edges in face } f : f \in Z_A(\ell) \}$   
Rotate so  $\ell$  is horizontal. Perturb so no other line is  
horizontal (this only increases the zone size).  
Any face f in  $Z_A(\ell)$  has left and right boundary edges.  
 $f$   
 $z_A(\ell) = z(\ell) = z^L(\ell) + z^R(\ell)$   
Claim.  $z^L(\ell) \le 5n$  [ $\le 3n$  for non-degenerate case]  
This will prove the Zone Theorem.

CS 763 F22 Lecture 14: Arrangements A. Lubiw, U. Waterloo  
Claim. 
$$z^{L}(\ell) \leq 5n [\leq 3n \text{ for non-degenerate case}]
Proof By induction on n. Basis  $n=2$   
 $z^{L}(\ell) = 1$   
 $vote le hest + slope  $n=1$   
 $z^{L}(\ell) = 0$   
 $lt$   
 $lt$   
 $le hest - slope n=1$   
 $z^{L}(\ell) = 0$   
 $z^{L}(\ell) = 0$   
 $z^{L}(\ell) = 0$   
 $z^{L}(\ell) = 0$   
 $z^{L}(\ell) = 0$   
 $z^{L}(\ell) = 0$   
 $z^{L}(\ell) = 0$   
 $z^{L}(\ell) = 0$   
 $z^{L}(\ell) = 0$   
 $z^{L}(\ell) = 0$   
 $z^{L}(\ell) = 0$   
 $z^{L}(\ell) = 0$   
 $z^{L}(\ell) = 0$   
 $z^{L}(\ell) = 0$   
 $z^{L}(\ell) = 0$   
 $z^{L}(\ell) = 0$   
 $z^{L}(\ell) = 0$   
 $z^{L}(\ell) = 0$   
 $z^{L}(\ell) = 0$   
 $z^{L}(\ell) = 0$   
 $z^{L}(\ell) = 0$   
 $z^{L}(\ell) = 0$   
 $z^{L}(\ell) = 0$   
 $z^{L}(\ell) = 0$   
 $z^{L}(\ell) = 0$   
 $z^{L}(\ell) = 0$   
 $z^{L}(\ell) = 0$   
 $z^{L}(\ell) = 0$   
 $z^{L}(\ell) = 0$   
 $z^{L}(\ell) = 0$   
 $z^{L}(\ell) = 0$   
 $z^{L}(\ell) = 0$   
 $z^{L}(\ell) = 0$   
 $z^{L}(\ell) = 0$   
 $z^{L}(\ell) = 0$   
 $z^{L}(\ell) = 0$   
 $z^{L}(\ell) = 0$   
 $z^{L}(\ell) = 0$   
 $z^{L}(\ell) = 0$   
 $z^{L}(\ell) = 0$   
 $z^{L}(\ell) = 0$   
 $z^{L}(\ell) = 0$   
 $z^{L}(\ell) = 0$   
 $z^{L}(\ell) = 0$   
 $z^{L}(\ell) = 0$   
 $z^{L}(\ell) = 0$   
 $z^{L}(\ell) = 0$   
 $z^{L}(\ell) = 0$   
 $z^{L}(\ell) = 0$   
 $z^{L}(\ell) = 0$   
 $z^{L}(\ell) = 0$   
 $z^{L}(\ell) = 0$   
 $z^{L}(\ell) = 0$   
 $z^{L}(\ell) = 0$   
 $z^{L}(\ell) = 0$   
 $z^{L}(\ell) = 0$   
 $z^{L}(\ell) = 0$   
 $z^{L}(\ell) = 0$   
 $z^{L}(\ell) = 0$   
 $z^{L}(\ell) = 0$   
 $z^{L}(\ell) = 0$   
 $z^{L}(\ell) = 0$   
 $z^{L}(\ell) = 0$   
 $z^{L}(\ell) = 0$   
 $z^{L}(\ell) = 0$   
 $z^{L}(\ell) = 0$   
 $z^{L}(\ell) = 0$   
 $z^{L}(\ell) = 0$   
 $z^{L}(\ell) = 0$   
 $z^{L}(\ell) = 0$   
 $z^{L}(\ell) = 0$   
 $z^{L}(\ell) = 0$   
 $z^{L}(\ell) = 0$   
 $z^{L}(\ell) = 0$   
 $z^{L}(\ell) = 0$   
 $z^{L}(\ell) = 0$   
 $z^{L}(\ell) = 0$   
 $z^{L}(\ell) = 0$   
 $z^{L}(\ell) = 0$   
 $z^{L}(\ell) = 0$   
 $z^{L}(\ell) = 0$   
 $z^{L}(\ell) = 0$   
 $z^{L}(\ell) = 0$   
 $z^{L}(\ell) = 0$   
 $z^{L}(\ell) = 0$   
 $z^{L}(\ell) = 0$   
 $z^{L}(\ell) = 0$   
 $z^{L}(\ell) = 0$   
 $z^{L}(\ell) = 0$   
 $z^{L}(\ell) = 0$   
 $z^{L}(\ell) = 0$   
 $z^{L}(\ell) = 0$   
 $z^{L}(\ell) = 0$   
 $z^{L}(\ell) = 0$   
 $z^{L}(\ell) = 0$   
 $z^{L}(\ell) = 0$   
 $z^{L}(\ell) = 0$   
 $z^{L}(\ell) = 0$   
 $z^{L}(\ell) = 0$   
 $z^{L}(\ell) = 0$   
 $z^{L}(\ell) = 0$   
 $z^{L}(\ell) = 0$   
 $z^{L}(\ell) = 0$   
 $z^{L}(\ell) = 0$   
 $z^{L}(\ell) = 0$   
 $z^{L}(\ell) = 0$   
 $z^{L}(\ell) = 0$   
 $z^{L}(\ell) = 0$   
 $z^{L}(\ell) = 0$   
 $z^{L}(\ell) = 0$   
 $z^{L}(\ell) = 0$   
 $z^{L}(\ell) = 0$   
 $z$$$$

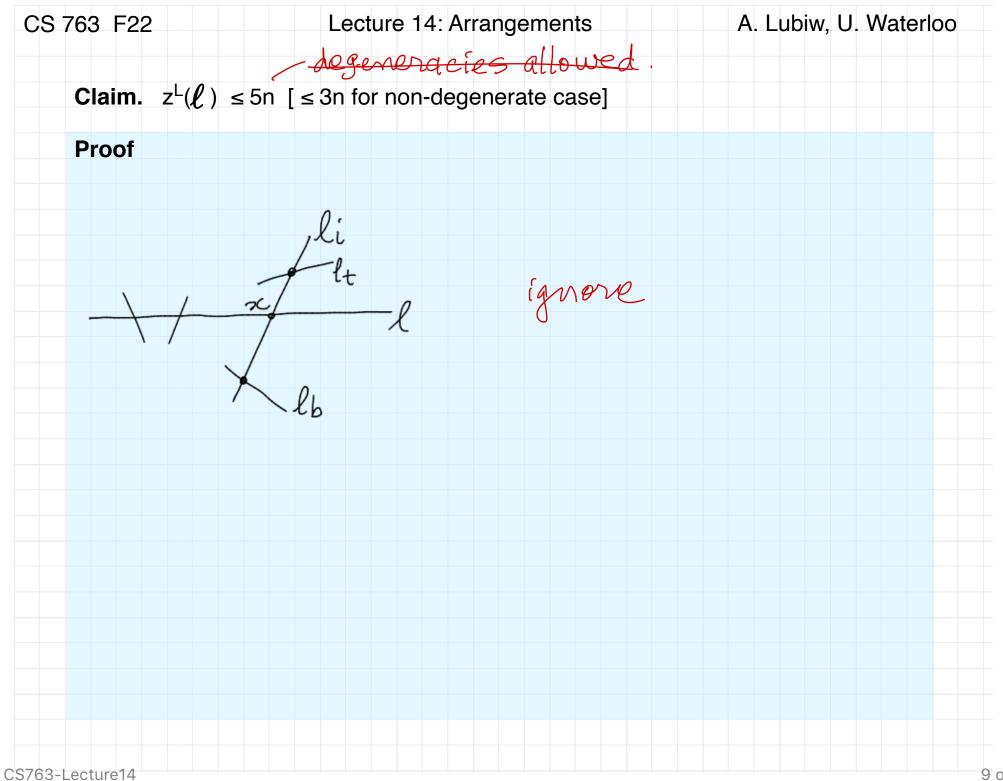

CS 763 F22 Lecture 14: Arrangements A. Lubiw, U. Waterloo What happens in case there is degeneracy? what if another line l; goes though z? still get left edge on lt split in two +( lb (( III) +( on li get two new left edges +2 on l; one left edge splits in two + | So # left edges = 5n (if even more lines go through x, the bound goes down)

| S 763 F22         | Lecture 14: Arrangements                                 | A. Lubiw, U. Waterloo                                                                             |
|-------------------|----------------------------------------------------------|---------------------------------------------------------------------------------------------------|
| Arrangements      | in higher dimensions                                     |                                                                                                   |
| For an arranger   | nent of n hyperplanes in R <sup>d</sup>                  |                                                                                                   |
| - the number      | of cells is O(n <sup>d</sup> )                           |                                                                                                   |
| - Zone Theore     | em. The zone of a hyperplane has comple                  | exity O(n <sup>d-1</sup> )                                                                        |
|                   |                                                          | $\sim \sim \sim \sim \sim \sim \sim \sim \sim \sim \sim \sim \sim \sim \sim \sim \sim \sim \sim $ |
| In 3D, for n plan | es, there are O(n <sup>3</sup> ) cells, and a zone has c | complexity O(n <sup>2</sup> ).                                                                    |
|                   |                                                          |                                                                                                   |
|                   |                                                          |                                                                                                   |
|                   |                                                          |                                                                                                   |
|                   |                                                          |                                                                                                   |
|                   |                                                          |                                                                                                   |
|                   |                                                          |                                                                                                   |
| 763-Lecture14     |                                                          |                                                                                                   |

| CS 763 F22        | Lecture 14: Arrangements      | A. Lubiw, U. Waterloo |
|-------------------|-------------------------------|-----------------------|
| Next lecture:     |                               |                       |
| - applications    | of arrangements               |                       |
| - testing colline | earity and the 3-SUM problem. |                       |
|                   |                               |                       |
|                   |                               |                       |
|                   |                               |                       |
|                   |                               |                       |
|                   |                               |                       |
|                   |                               |                       |
|                   |                               |                       |
|                   |                               |                       |
|                   |                               |                       |
|                   |                               |                       |
| 63-Lecture14      |                               |                       |

| S 763 F22       | Lecture 14: Arrangements             | A. Lubiw, U. Waterloo |
|-----------------|--------------------------------------|-----------------------|
| Summary         |                                      |                       |
| - arrangement   | S                                    |                       |
| - size of parts | of arrangements and the zone theorem |                       |
| References      |                                      |                       |
| - [CGAA] Cha    | pter 8                               |                       |
| - [Zurich notes | ] Chapter 8                          |                       |
|                 |                                      |                       |
|                 |                                      |                       |
|                 |                                      |                       |